МИНИСТЕРСТВО НАУКИ И ВЫСШЕГО ОБРАЗОВАНИЯ РОССИЙСКОЙ ФЕДЕРАЦИИ

# ФЕДЕРАЛЬНОЕ ГОСУДАРСТВЕННОЕ БЮДЖЕТНОЕ ОБРАЗОВАТЕЛЬНОЕ УЧРЕЖДЕНИЕ ВЫСШЕГО ОБРАЗОВАНИЯ «РЯЗАНСКИЙ ГОСУДАРСТВЕННЫЙ РАДИОТЕХНИЧЕСКИЙ УНИВЕРСИТЕТ ИМЕНИ В.Ф. УТКИНА»

# КАФЕДРА «СИСТЕМЫ АВТОМАТИЗИРОВАННОГО ПРОЕКТИРОВАНИЯ ВЫЧИСЛИТЕЛЬНЫХ СРЕДСТВ»

«СОГЛАСОВАНО» «УТВЕРЖДАЮ» **Проректор РОПиМД** Декан ФВТ А.В. Корячко Д.А. Перепелкин  $O<sub>6</sub>$ 2020 г.  $696$ 2020 г.  $(X 26)$  06 Заведующий кафедрой Г.В. Овечкин

 $\overline{O}C$ 

 $26)$ 

2020 г.

# РАБОЧАЯ ПРОГРАММА ДИСЦИПЛИНЫ

# Б1.В.12 «Визуальное программирование»

Направление подготовки – 09.03.04 «Программная инженерия»

Направленность (профиль) подготовки «Программная инженерия»

> Уровень подготовки академический бакалавриат

Квалификация (степень) выпускника — бакалавр

Форма обучения — очная

Рязань 2020 г

# ЛИСТ СОГЛАСОВАНИЙ

Рабочая программа составлена с учетом требований федерального государственного образовательного стандарта высшего образования по направлению подготовки 09.03.04 -«Программная инженерия», утвержденного 19.09.2017 № 920.

Разработчики: старший преподаватель кафедры ВПМ (должность, кафедра)

Жулева С.Ю. (HOTHICL)

Программа рассмотрена и одобрена на заседании кафедры

«11» июня 2020 г., протокол № 11

Заведующий кафедрой ВПМ

**SAMA** Овечкин Г.В.

## 1. ЦЕЛЬ И ЗАДАЧИ ОСВОЕНИЯ ДИСЦИПЛИНЫ

Целью освоения дисциплины является ознакомить студентов с особенностями работы в интегрированных средах визуального программирования с использованием визуальных компонентов, компонентов баз данных, приложения для решения прикладных задач, в том числе приложения для управления базами данных, выполнять обработку ошибок, разрабатывать и тестировать приложения.

#### Залачи:

- Формирование системы базовых знаний и умений работы в интегрированных средах программирования.

- Формирование специальных знаний, мотивация к самообразованию и самостоятельному освоению новых методов- программирования.

- Систематизация и закрепление практических навыков и умений программирования под операционную систему Windows.

#### $2<sup>1</sup>$ **MECTO** ДИСЦИПЛИНЫ  $\bf{B}$ **CTPYKTYPE ОБРАЗОВАТЕЛЬНОЙ ПРОГРАММЫ**

Дисциплина Б1.В.12 «Визуальное программирование» относится к дисциплинам обязательной части Блока 1 «Дисциплины (модули)» основной профессиональной образовательной программы (далее – образовательной программы) бакалавриата направления 09.03.04 «Программная инженерия»,

Дисциплина базируется на знаниях, полученных в ходе изучения дисциплин: «Информатика и программирование», «Объектно-ориентированное программирование», «Базы дан-**HEIYW** 

Для освоения дисциплины обучающийся должен: знать:

- основные понятия программирования и информатики;
- управляющие конструкции и структуры данных программирования, основы современных информационных технологий;

уметь:

- применять свои знания при решении различных предметных задач;
- работать в средах программирования, разрабатывать, отлаживать и выполнять программы;

владеть:

- навыками представления и передачи информации;
- методами и приемами разработки и отладки императивных программ.

Знания и навыки, полученные при изучении дисциплины, являются общепрофессиональными. Они формируют базовый уровень знаний для освоения других профессиональных лиспиплин, а также будут использованы при выполнении НИР и при полготовке выпускной квалификационной работы.

# 3. КОМПЕТЕНЦИИ ОБУЧАЮЩЕГОСЯ, ФОРМИРУЕМЫЕ В РЕЗУЛЬТАТЕ ОСВОЕНИЯ ДИСЦИПЛИНЫ

Процесс изучения дисциплины направлен на формирование следующих компетенций в соответствии с ФГОС ВО, ПООП (при наличии) по данному направлению подготовки, а также компетенций (при наличии), установленных университетом.

# Общепрофессиональные компетенции выпускников и индикаторы их

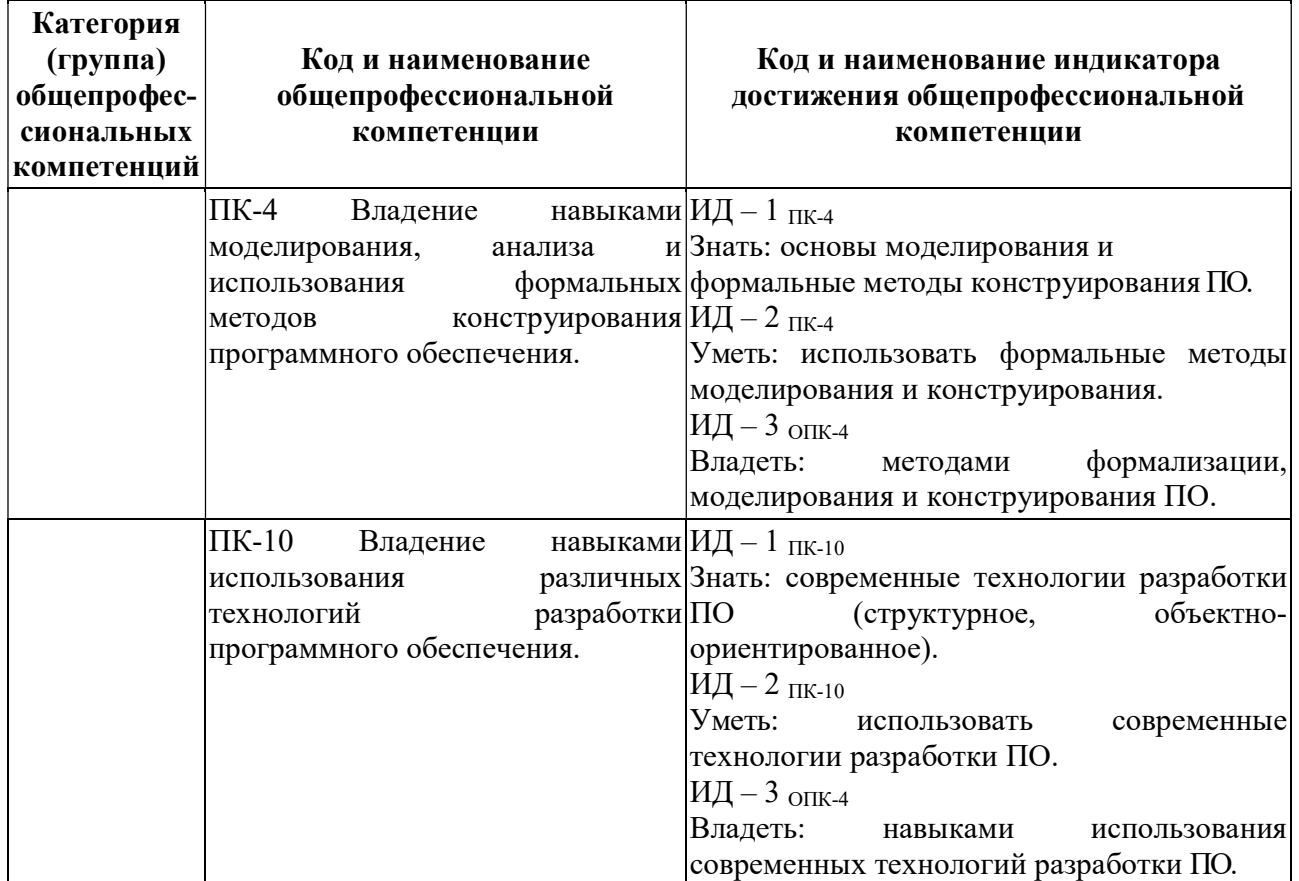

#### достижения

# СТРУКТУРА И СОДЕРЖАНИЕ ДИСЦИПЛИНЫ

4.1 Объем дисциплины по семестрам (курсам) и видам занятий в зачетных единицах с указанием количества академических часов, выделенных на контактную работу обучающихся с преподавателем (по видам занятий) и на самостоятельную работу обучающихся

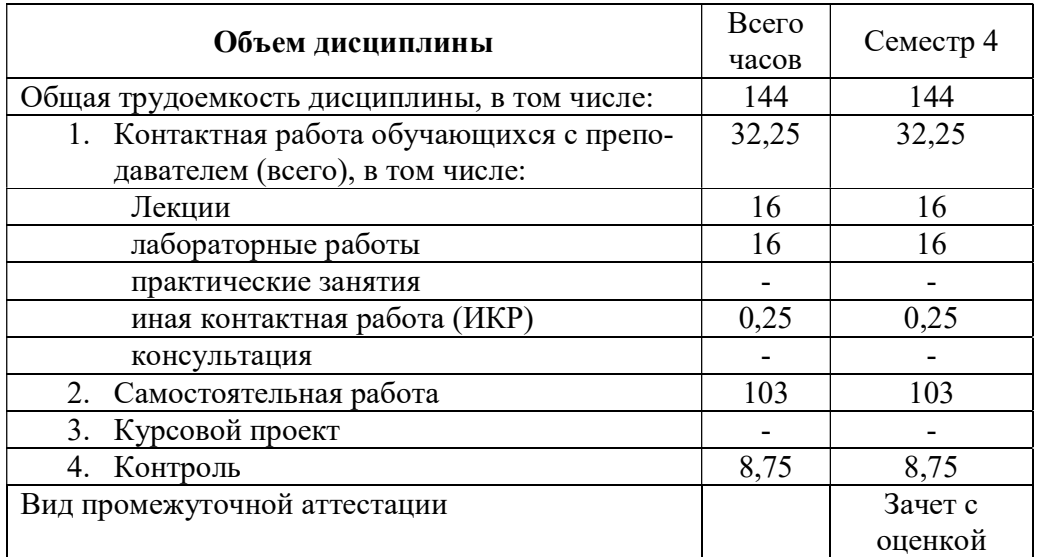

Общая трудоемкость изучения дисциплины составляет 4 зачетные единицы (ЗЕ), 144 часа.

# 4.2 Разделы дисциплины и трудоемкость по видам учебных занятий (в академических  $\frac{1}{2}$  часах).

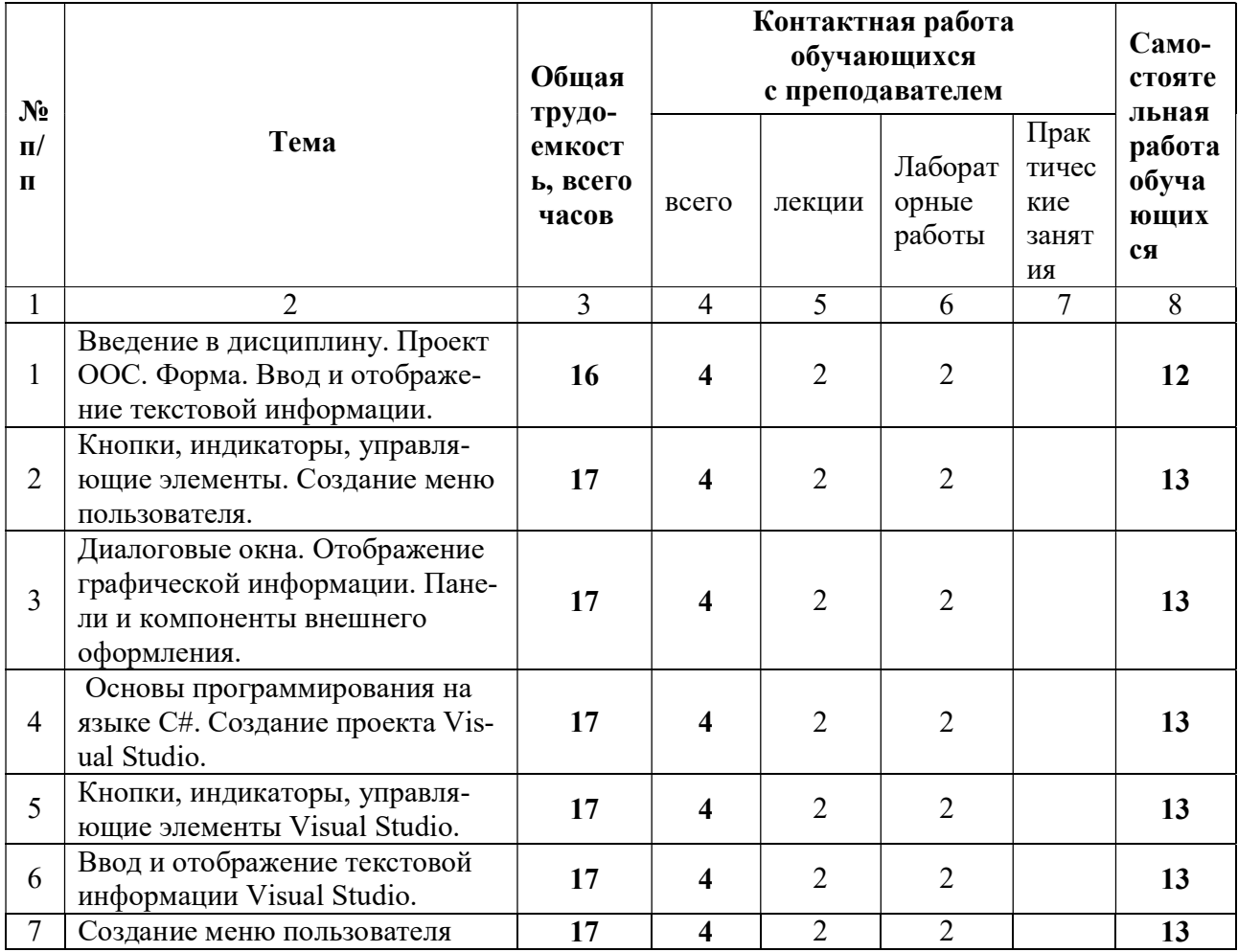

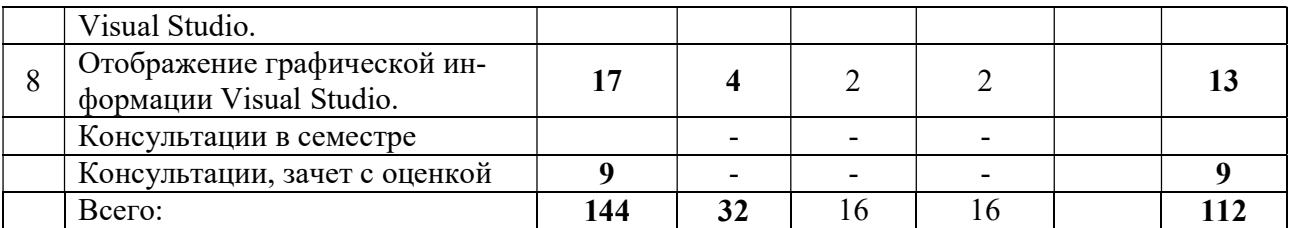

#### 4.3 Содержание дисциплины

#### Тема 1. Основные понятия визуального и объектно-ориентированного программирования

Основы визуального программирования. Понятия объектно-ориентированного программирования. Свойства и события. Обработка событий. Инструменты объектноориентированной среды(ООС). Главное меню и панель инструментов. Палитра компонентов. Инспектор объектов.

#### Тема 2.Проект ООС.

Понятие и структура проекта ООС. Создание и сохранение нового проекта. Повторное открытие проекта. Менеджер проектов. Хранилище форм и проектов. Создание консольного приложения.

#### Тема 3.Форма.

Базовые компоненты интерфейса. Общая характеристика формы. Задание свойств формы. Размещение компонентов на форме. Перенос компонентов со страниц библиотеки на форму. Работа группой компонентов, выравнивание компонентов по размеру и положению. Создание формы с информационным окном. Создание многоформного приложения.

## Тема 4.Ввод и отображение текстовой информации

Отображение текста в надписях с использованием компонент и функций для создания окна сообщения. Окно редактирования и многострочный редактор текста. Компоненты выбора из списка. Таблица строк. Обеспечение синтаксически правильного ввода текстовых и цифровых данных.

#### Тема 5. Кнопки, индикаторы, управляющие элементы.

Общая характеристика. Управляющие кнопки Button, BitBtn, SpeedButton. Кнопки переключатели.

#### Тема 6.Создание меню пользователя.

Главное меню – MainMenu. Контекстное меню – PupupMenu.

#### Тема 7. Диалоговые окна.

Общая характеристика компонентов. Диалоговые окна для открытия и сохранения файлов. Диалоговое окно выбора шрифта, цвета, печати, установки принтера и параметров страницы, а также для поиска и замены текста. Обработчик исключений.

#### Тема 8. Отображение графической информации.

Компонент Image. Компонент Shape, Pen, Brush. Компоненты для работы с анимацией Animate и звуком MediaPlayer. Компонент Timer.

#### Тема 9.Панели и компоненты внешнего оформления

Общая характеристика. Ползунки, полосы прокрутки. Панели общего назначения. Многостраничные панели. Полоса состояния.

#### Тема 10.Основы программирования на языке C#.

Состав языка. Типы данных, переменные, константы, организация ввода/вывода данных, форматирование. Правила объявления идентификаторов, допустимые символы. Организация комментариев. Основные операторы языка: оператор следования, условный

оператор, оператор выбора. Организация циклов. Оператор безусловного перехода. Символы и строки. Строковый тип: String и String Builder, основные отличия. Форматирование текста, правила переноса, символ табуляции, пробел, табличное форматирование. Обработка исключительных ситуаций.

# Тема 11. Создание проекта.

Назначение и возможности Visual Studio.NET. Создание и сохранение нового проекта в Visual Studio.

#### Тема 12. Кнопки, индикаторы, управляющие элементы Visual Studio.

Основные элементы Visual Studio. Расположение, настройка, организация событий.

Тема 13. Ввод и отображение текстовой информации Visual Studio.

Работа с текстовой информацией. Преобразование информации.

#### Тема 14. Создание меню пользователя Visual Studio.

Создание пользовательского интерфейса Visual Studio.

### Тема 15. Отображение графической информации Visual Studio.

Работа с графической информацией. Особенности хранения и отображения информации.

#### 4.3.1 Лекционные занятия

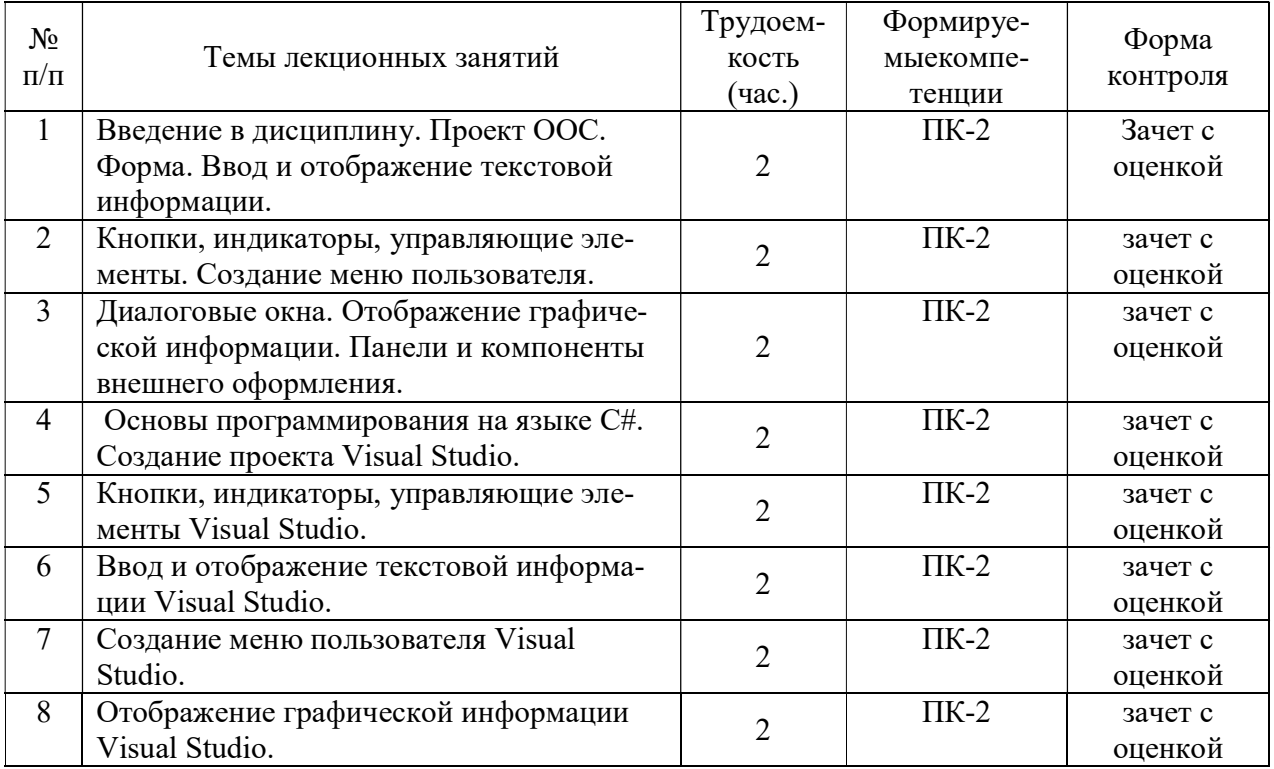

### 4.3.2Лабораторные занятия

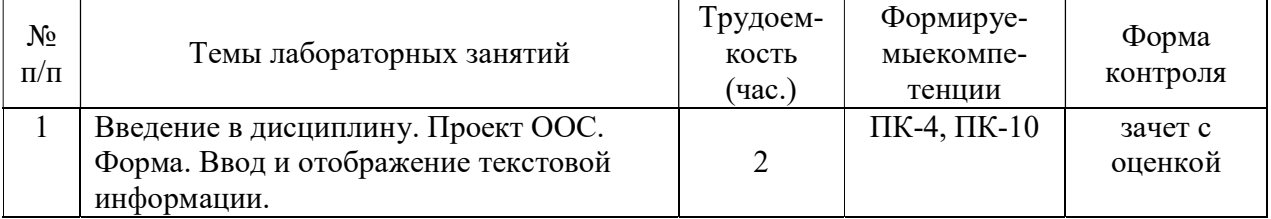

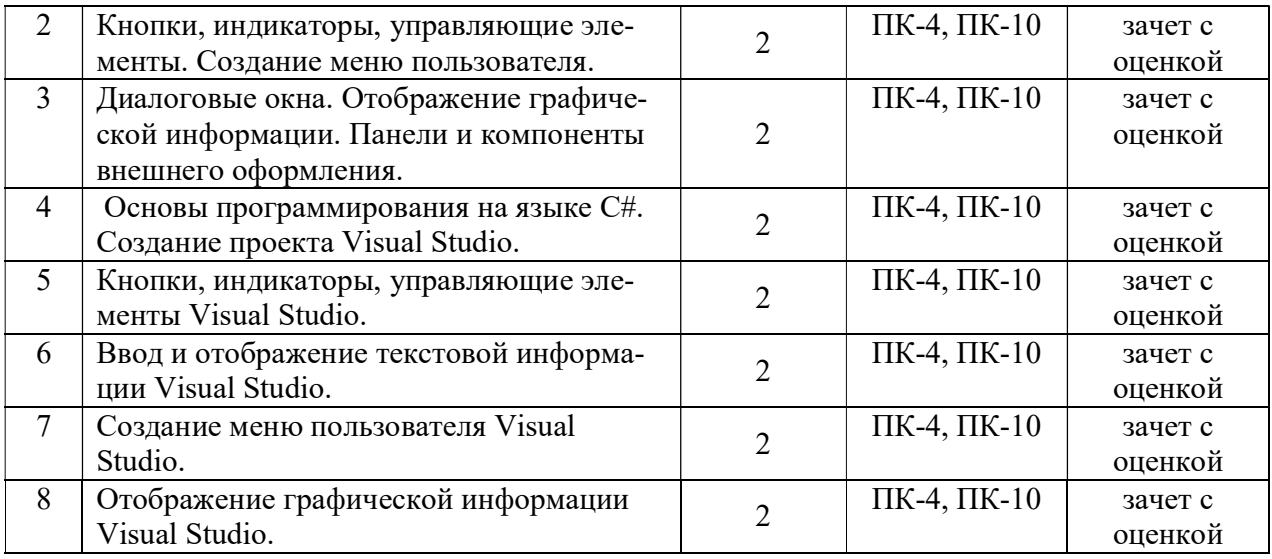

# 4.3.4 Самостоятельная работа

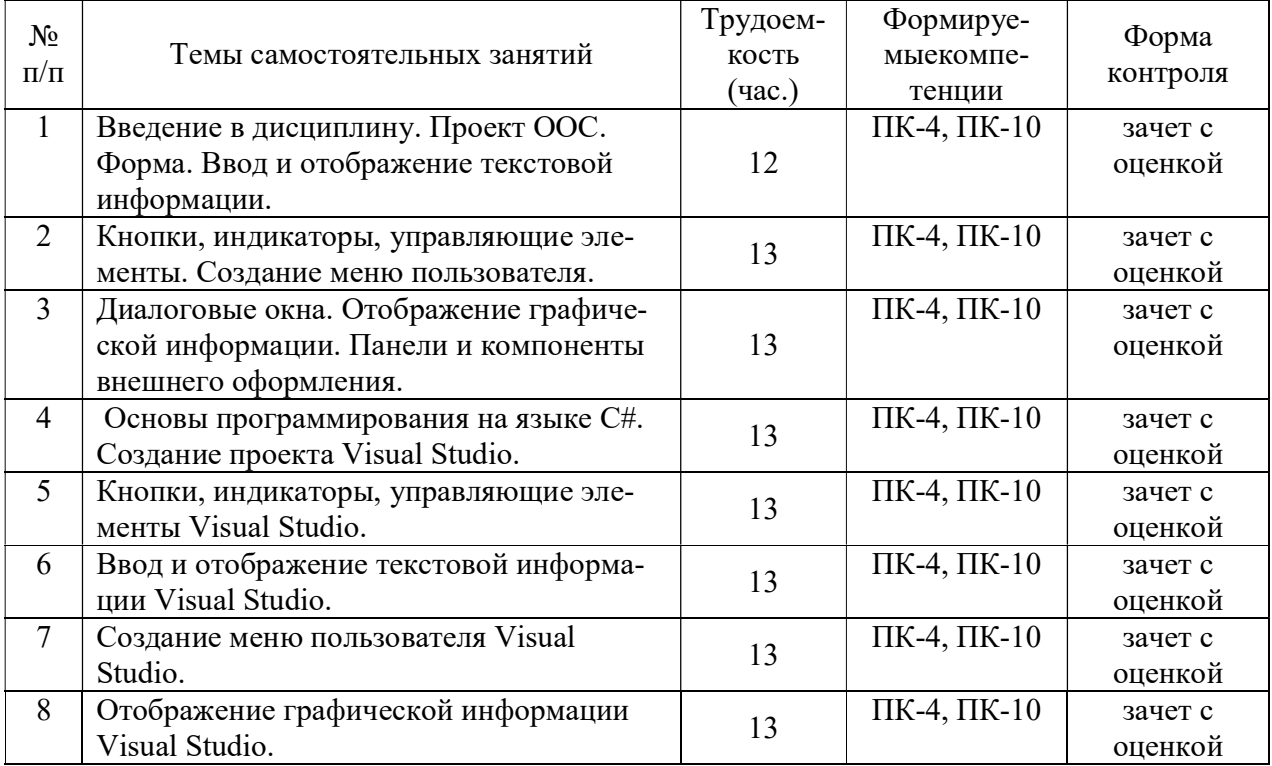

4.3.5Темы курсовых проектов/курсовых работ

4.3.6 Темы рефератов

# 4. ОЦЕНОЧНЫЕ МАТЕРИАЛЫ ДЛЯ ПРОВЕДЕНИЯ ПРОМЕЖУТОЧНОЙ АТТЕСТАЦИИ ОБУЧАЮЩИХСЯ ПО ДИСЦИПЛИНЕ

Оценочные материалы приведены в приложении к рабочей программе дисциплины (см. документ «Оценочные материалы по дисциплине «Визуальное программирование»).

## 5. УЧЕБНО-МЕТОДИЧЕСКОЕ ОБЕСПЕЧЕНИЕ ДИСЦИПЛИНЫ

## 5.1 Основная литература

- 1. Жулева С.Ю., Соколова Ю.С. Графические и мультимедийные возможности Delphi.Метод.указ. к лаб. раб. РГРТУ, Рязань, 2010. 72 экз.
- 2. Соколова Ю.С, Жулева С.Ю., Разработка приложений в среде. Delphi. Общие приемы программирование. Учебное пособие для высших учебных заведений – М.: Горячая линия - Телеком, 2015. 59 экз.
- 3. Соколова Ю.С, Жулева С.Ю., Разработка приложений в среде. Delphi. Компоненты и их использование. Учебное пособие для высших учебных заведений – М.: Горячая линия - Телеком, 2015 60 экз.
- 4. Программирование на языке высокого уровня: методические указания к курсовой работе / Рязан. радиотехн. ин-т; сост.: О. А. Москвитина, В.С. Новичков, А. Н. Пылькин, О.Г. Швечкова. Рязань, 2009. № 4256. 122 экз.

## 5.2 Дополнительная литература

- 5. Жулева С.Ю., Соколова Ю.С. Визуальное программирование. Метод.указ. к лаб. раб. РГРТУ, Рязань, 2009. 71 экз.
- 6. Федотова С.В. Создание Windows-приложений в среде Delphi [Электронный ресурс] / С.В. Федотова. — Электрон. текстовые данные. — М. : СОЛОН-ПРЕСС, 2010. — 220 c. — 5- 98003-176-6. — Режим доступа: http://www.iprbookshop.ru/8664.html
- 7. Ремнев А.А. Курс Delphi для начинающих. Полигон нестандартных задач [Электронный ресурс] / А.А. Ремнев, С.В. Федотова. — Электрон. текстовые данные. — М. : СОЛОН-ПРЕСС, 2010. — 360 c. — 5-98003-241-Х. — Режим доступа: http://www.iprbookshop.ru/8680.html
- 8. Сорокин А.А. Объектно-ориентированное программирование. LAZARUS (Free Pascal) [Электронный ресурс] : лабораторный практикум / А.А. Сорокин. — Электрон. текстовые данные. — Ставрополь: Северо-Кавказский федеральный университет, 2014. — 216 c. — 2227-8397. — Режим доступа: http://www.iprbookshop.ru/63109.html
- 9. Медведев М.А. Программирование на СИ# [Электронный ресурс] : учебное пособие / М.А. Медведев, А.Н. Медведев. — Электрон. текстовые данные. — Екатеринбург: Уральский федеральный университет, ЭБС АСВ, 2015. — 64 c. — 978-5-7996-1561-1. — Режим доступа: http://www.iprbookshop.ru/69667.html
- 10. Павловская Т.А. Программирование на языке высокого уровня C# [Электронный ресурс] / Т.А. Павловская. — 2-е изд. — Электрон. текстовые данные. — М. : Интернет-Университет Информационных Технологий (ИНТУИТ), 2016. — 245 c. — 2227-8397. — Режим доступа: http://www.iprbookshop.ru/73713.html
- 11. Казанский А.А. Объектно-ориентированное программирование на языке Microsoft Visual С# в среде разработки Microsoft Visual Studio 2008 и .NET Framework. 4.3 [Электронный ресурс] : учебное пособие и практикум / А.А. Казанский. — Электрон. текстовые данные. — М. : Московский государственный строительный университет, ЭБС АСВ, 2011. — 180 c. — 2227-8397. — Режим доступа: http://www.iprbookshop.ru/19258.html

### 5.3 Нормативные правовые акты

#### 5.4 Периодические издания

#### 5.5 Методические указания к практическим занятиям/лабораторным занятиям

Электронные учебники, учебные пособия и учебно-методическое обеспечение по данной дисциплине в учебных классах кафедры в папке //FS/Work/Docs/МО\_дисциплин\_кафедры.

#### 5.6 Методические указания к курсовому проектированию (курсовой работе) и другим видам самостоятельной работы

Изучение дисциплины «Визуальное программирование» проходит в течение одного семестра. Основные темы дисциплины осваиваются в ходе аудиторных занятий, однако важная роль отводится и самостоятельной работе студентов.

Самостоятельная работа включает в себя следующие этапы:

- изучение теоретического материала (работа над конспектом лекции);
- самостоятельное изучение дополнительных информационных ресурсов (доработка конспекта лекции);
- выполнение заданий текущего контроля успеваемости (подготовка к практическому занятию);
- итоговая аттестация по дисциплине (подготовка к зачету и экзамену).

Работа над конспектом лекции: лекции – основной источник информации по предмету, позволяющий не только изучить материал, но и получить представление о наличии других источников, сопоставить разные способы решения задач и практического применения получаемых знаний. Лекции предоставляют возможность «интерактивного» обучения, когда есть возможность задавать преподавателю вопросы и получать на них ответы. Поэтому рекомендуется в день, предшествующий очередной лекции, прочитать конспекты двух предшествующих лекций, обратив особое внимание на содержимое последней лекции.

Подготовка к практическому занятию: состоит в теоретической подготовке (изучение конспекта лекций и дополнительной литературы) и выполнении практических заданий (решение задач, ответы на вопросы и т.д.). Во время самостоятельных занятий студенты выполняют задания, выданные им на предыдущем практическом занятии, готовятся к контрольным работам, выполняют задания типовых расчетов.

Доработка конспекта лекции с применением учебника, методической литературы, дополнительной литературы, интернет-ресурсов: этот вид самостоятельной работы студентов особенно важен в том случае, когда одну и ту же задачу можно решать различными способами, а на лекции изложен только один из них. Кроме того, рабочая программа по математике предполагает рассмотрение некоторых относительно несложных тем только во время самостоятельных занятий, без чтения лектором.

Подготовка к зачету, экзамену: основной вид подготовки – «свертывание» большого объема информации в компактный вид, а также тренировка в ее «развертывании» (примеры к теории, выведение одних закономерностей из других и т.д.). Надо также правильно распределить силы, не только готовясь к самому экзамену, но и позаботившись о допуске к нему (это хорошее посещение занятий, выполнение в назначенный срок типовых расчетов, активность на практических занятиях).

### 6. ПЕРЕЧЕНЬ РЕСУРСОВ ИНФОРМАЦИОННО-ТЕЛЕКОММУНИКАЦИОННОЙ СЕТИ «ИНТЕРНЕТ», НЕОБХОДИМЫХ ДЛЯ ОСВОЕНИЯ ДИСЦИПЛИНЫ

1. Сайт национального открытого университета «ИНТУИТ» [Электронный ресурс]. – URL: https://www.intuit.ru/studies/courses/1049/317/info

- 1. ОперационнаясистемаWindows XP (MicrosoftImagine, номерподписки 700102019, бессрочно);
- 2. ОперационнаясистемаWindows XP (MicrosoftImagine, номерподписки ID 700565239, бессрочно);
- 3. KasperskyEndpointSecurity (Коммерческаялицензияна 1000 компьютеров№2304-180222- 115814-600-1595, срокдействияс 25.02.2018 по 05.03.2019);
- 4. Microsoft Visual Studio (лицензия Microsoft Imagine),
- 5. Free Pascal Compiler (свободно распространяемое ПО), Turbo Delphi (свободно распространяемое ПО)
- 6. Компилятор языка C++ MinGW (лицензия LGPL). Режим доступа: http://www.qt.io/ru/download-open-source

# 8. МАТЕРИАЛЬНО-ТЕХНИЧЕСКОЕ ОБЕСПЕЧЕНИЕ ДИСЦИПЛИНЫ

Для освоения дисциплины необходимы следующие материально-технические ресурсы:

1) аудитория для проведения лекционных и практических занятий, групповых и индивидуальных консультаций, текущего контроля, промежуточной аттестации, оборудованная маркерной (меловой) доской;

2) аудитория для самостоятельной работы, оснащенная индивидуальной компьютерной техникой с подключением к локальной вычислительной сети и сети Интернет.

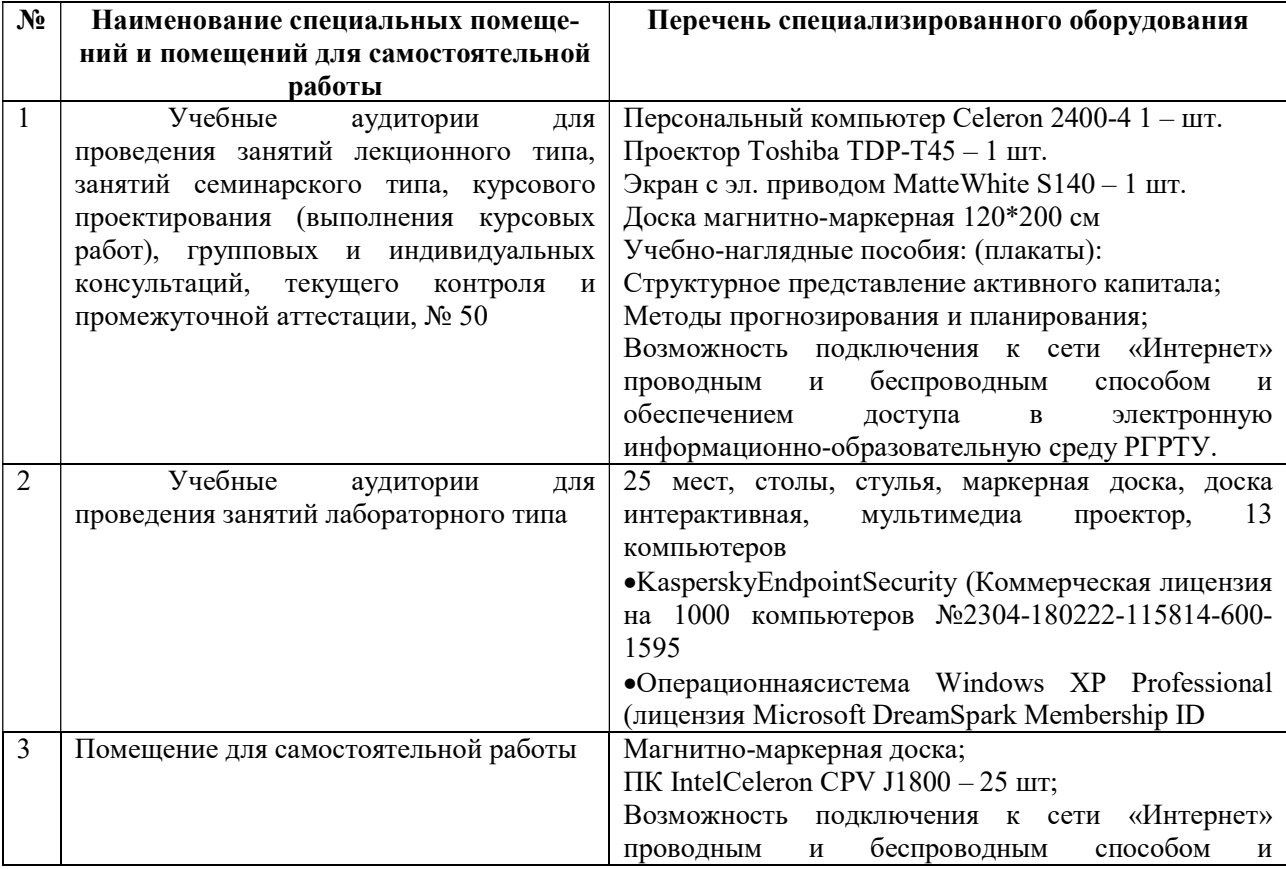

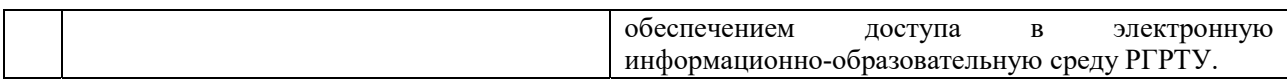